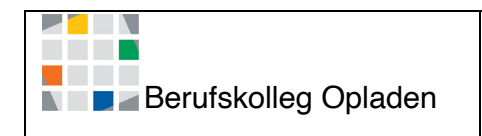

## **Binomische Formeln: Rechenschritte (1. Formel)**

 $(a+b)^2$  $=(\overline{a}+\overline{b})(\overline{a}+\overline{b})$  $= \boxed{a} \cdot \boxed{a} + \boxed{a} \cdot \boxed{b} + \boxed{b} \cdot \boxed{a} + \boxed{b} \cdot \boxed{b}$  $= a^2 + 2ab + b^2$ 

1. Binomische Formel  
\n
$$
(\alpha + b)^2 = \alpha^2 + 2\alpha b + b^2
$$
\n2. Binomische Formel  
\n
$$
(\alpha - b)^2 = \alpha^2 - 2\alpha b + b^2
$$
\n3. Binomische Formel  
\n
$$
(\alpha - b) \cdot (\alpha + b) = \alpha^2 - b^2
$$

## **Umwandeln einer Normalform in eine Scheitelpunktform:**

Bsp.:  $f(x) = a^x x^2 + bx + c$  (Normalform) - >  $f(x) = n^x(x + x_s) + y_s$  (Scheitelpunktform)

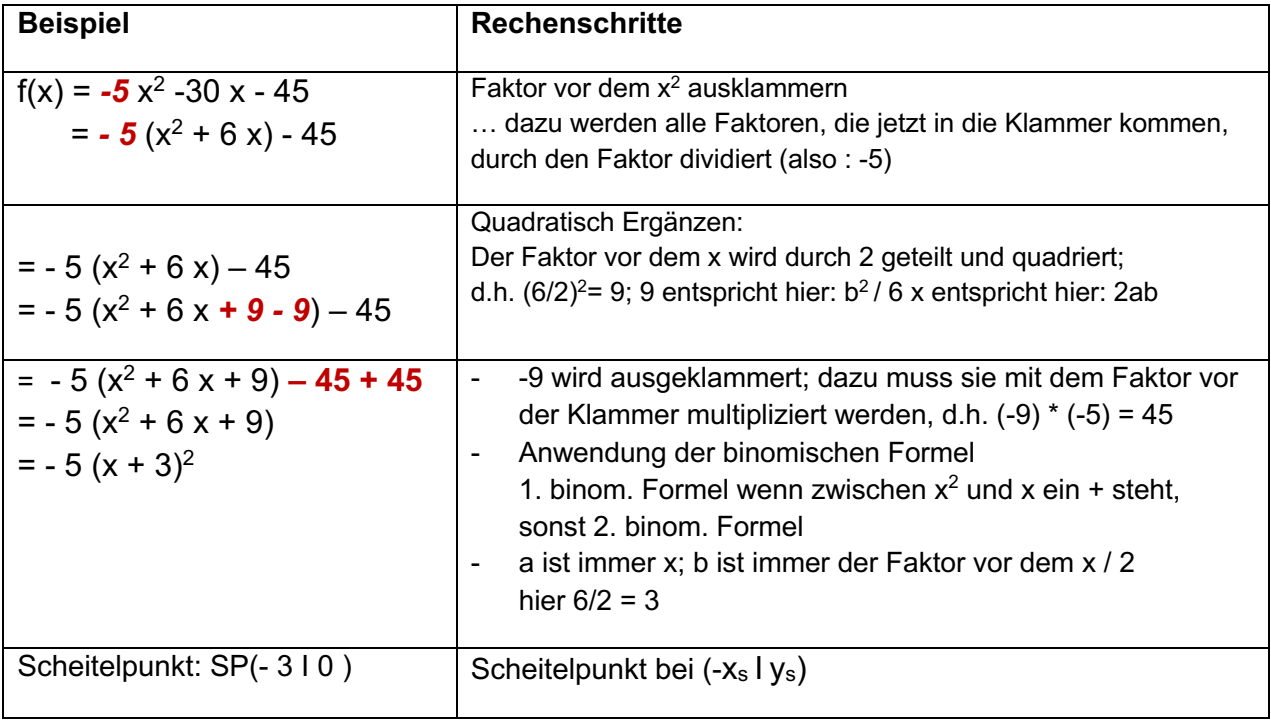

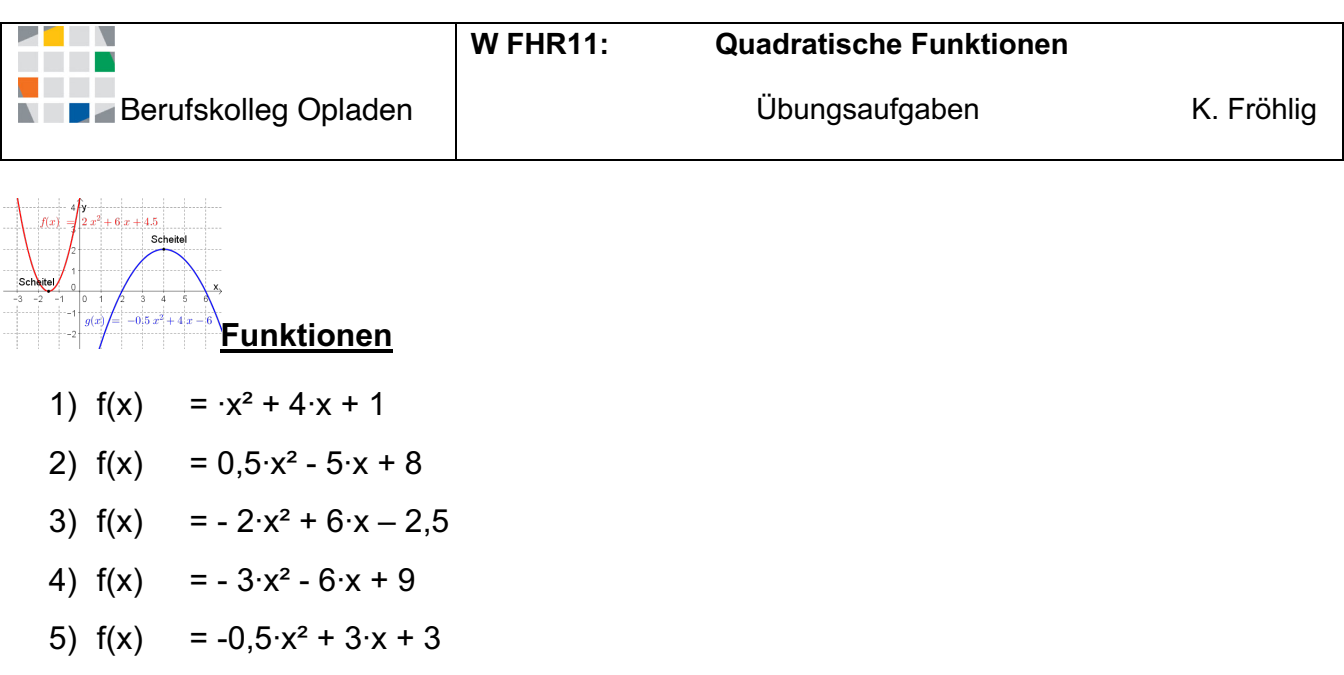

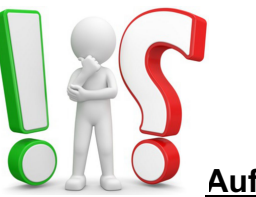

## Aufgaben

- a) Wandel die Funktion in die Scheitelpunktform um und bestimme ihren Scheitelpunkt.
- b) Bestimme die Schnittstelle mit der y-Achse. (-> $f(0)$  = Schnittpunkt)
- c) Bestimme die Schnittstellen mit der x-Achse. (->Nullstellen:  $f(x) = 0$ )
- d) Zeichne die Funktion.
- e) Überprüfe Deine Ergebnisse von a) und c) mit dem Taschenrechner.

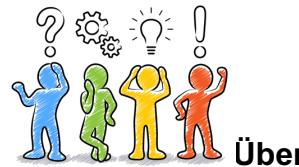

Überprüfen mit dem TR:

→ Home ->exe -> xy=0 Gleichung -> exe -> Polynom-Gleich.-> exe-> exe; → Funktion eingeben exe -

- a.  $x1 = 1$ . Nullstelle N1(x1 | 0) exe x2 = 2. Nullstelle N2(x2 | 0) exe
- b. x-Koordinate des Scheitelpunktes exe y-Koordinate des Scheitelpunktes S(x I y)

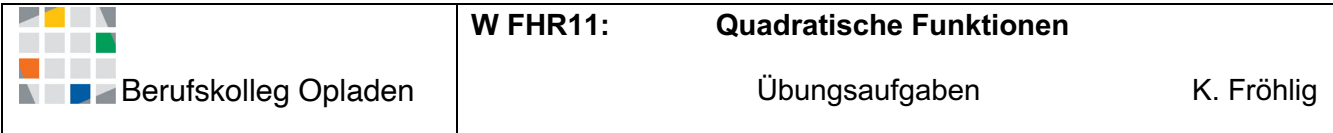

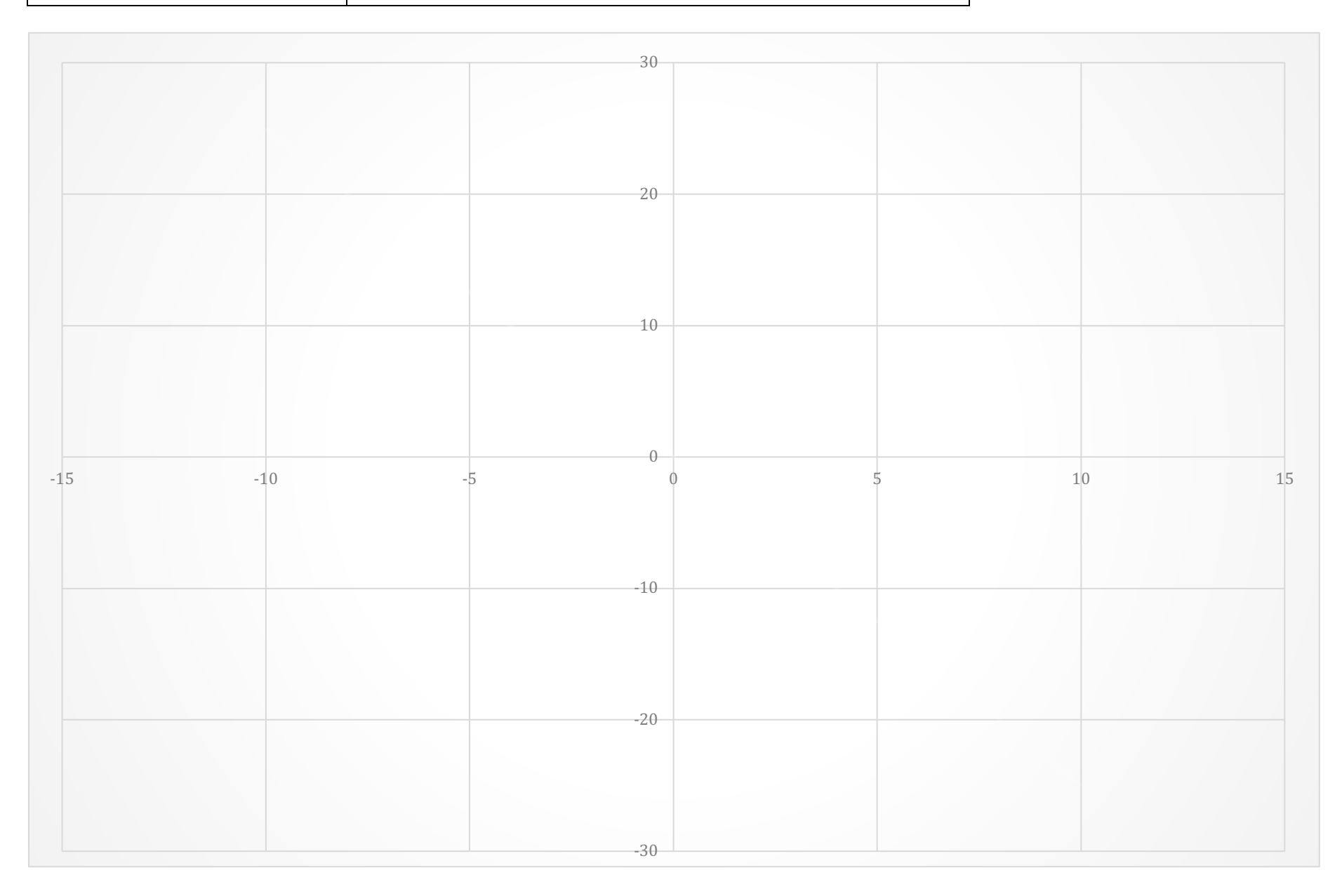